<<MAYA RENDERING >>

- 13 ISBN 9787502759513
- 10 ISBN 7502759514

出版时间:2004-7-1

作者:史天赫,郭鹏鹏,刘畅,朱诚斌,陈明,许翎

页数:293

PDF

http://www.tushu007.com

, tushu007.com

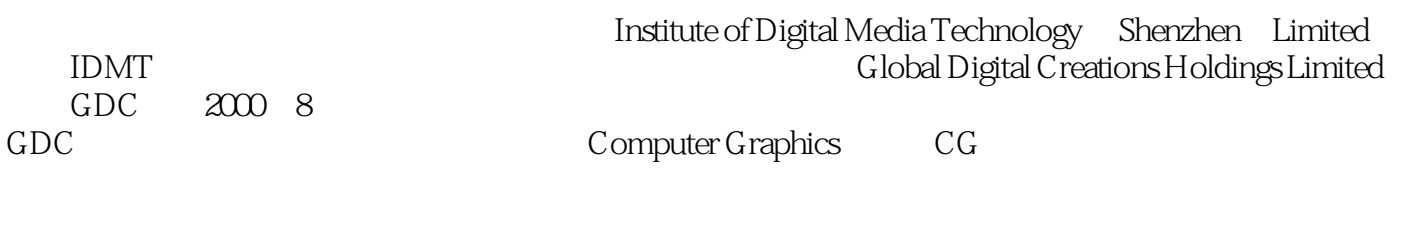

, tushu007.com

 $CG$ 

 $\mu$ 

 $\lambda$ 

 $IDMT$   $CEO$ 

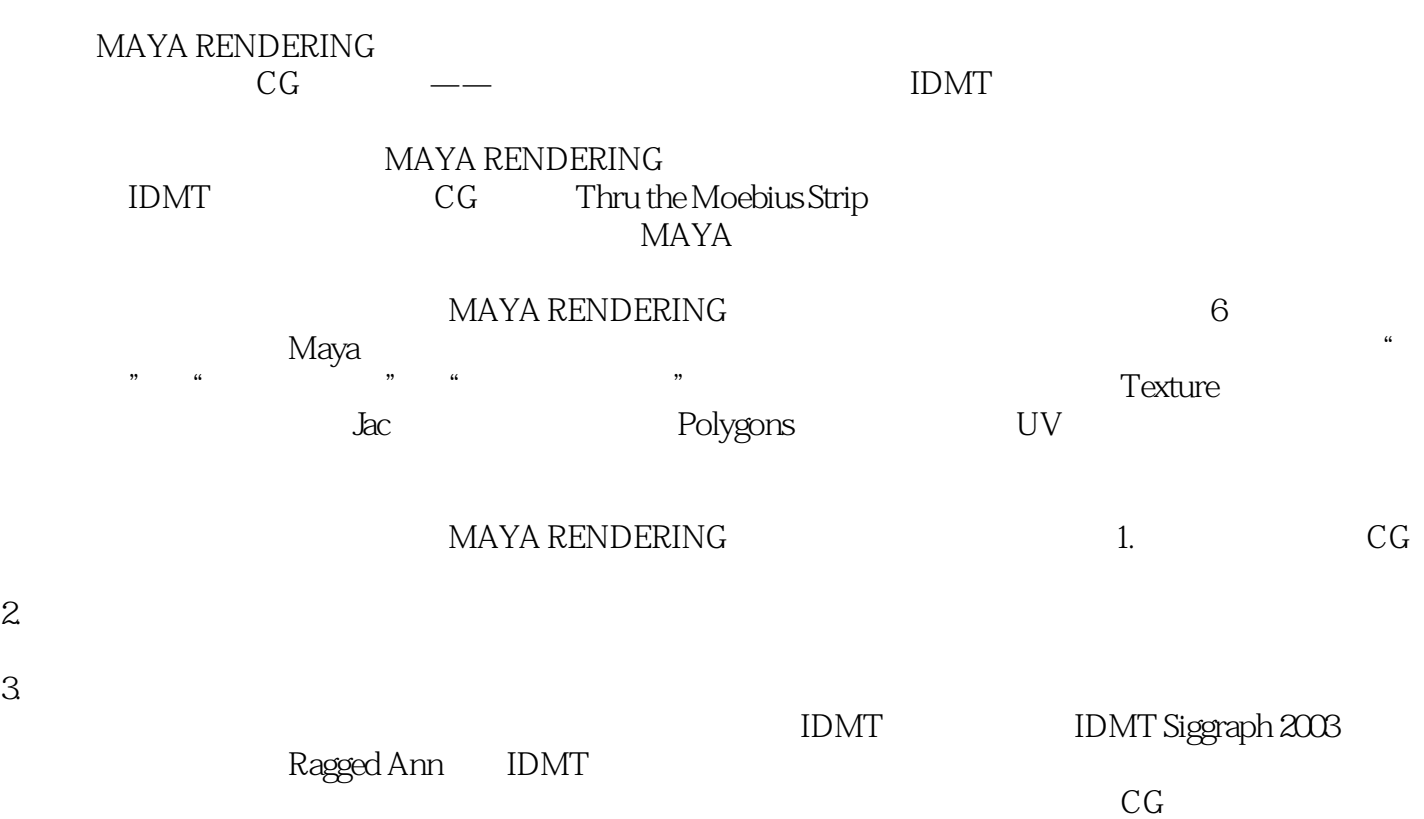

, tushu007.com

Rubert Controlled a Line and Adobe Discreet Alias iDMT CG and MAYA IDMT CG MAYA

, tushu007.com

1 CG 2 Lighting 2.1 Maya 2.1.1 Maya 2.1.2 2.1.3 2.1.3 2.1.4 2.1.5 Shadows 2.1.6 Light Effects 2.1.7 Barn Doors 2.1.8 Decay Regions 2.1.9 (Intensity Curve) (Color Curves) 2.1.10 2.2  $2.21$   $2.22$   $2.23$   $2.23$ 2.2.5 2.3 Maya 2.4 2.4 1 2.4.2 2.4.3 2.4.3 2.5 3 (Shader & Utilities) 3.1 Hypershade 3.1.1 Hypershade 3.1.2 Shading Group 3.2 Shader 3.2.1 Shader 3.2.2 Shader 3.3 Utility 3.31 General Utilities 3.3.2 Color Utilities 3.3.3 **3.4** 3.5 4 Texture 3.1 Maya a 1.1 Normal 4.1.2 As Projection 4.1.3 As Stencil 4.2 1: 4.3 2 4.4 3 4.5 4.6 5 Polygons(多边形)模型UV的划分和贴图的制作 5.1 了解多边形模型UV的编辑 5.1.1 UV检测纹理的  $51.2$  UV  $51.3$  UV  $51.4$  UV  $51.5$  UV 5.1.6 UV 5.1.7 UV Set 5.1.8 UV Texture Editor 5.2 UV 5.2.1 UV 5.2.2 UV 5.3 5.3.1 3D Paint Tool Example 5.3.2 Deep Paint 3D 5.4 NURBS 5.5 5.6 5.6 5.6 5.6 5.6  $5.5$  5.6  $5.6$ 6 Render 6.1 Render Global 6.2 Motion Blur 6.3 Ray Tracing 6.4 Render Global 6.4.1 Mental Ray 6.4.2 Maya Vector 6.5  $6.51$   $6.52$   $6.6$   $6.61$   $6.62$ 663 664 665 666Depth of Field ) 6.6.7 提高摄像机的渲染速度 6.6.8 为渲染使用剪切平面来优化摄像机 6.6.9 使用环境  $(Rinvironment Fog) 6.7$  6.7.1 6.7.2 6.7.3 6.7.4 6.7.5 6.7.6 6.7.7 6.7.8 6.7.8 6.8 6.9

, tushu007.com

#### $CG$

 $\mu$   $\mu$ 所以有人把光比作是一把雕刻刀——留下想要的,去掉不想要的部分,即用它来雕刻作品。

### Maya<br>Maya

 $M$ aya $\,$ 

### Maya

*Page 6*

, tushu007.com

<<MAYA RENDERING >>

, tushu007.com

<<MAYA RENDERING >>

MAYA RENDERING

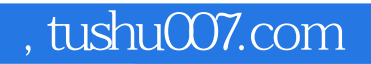

本站所提供下载的PDF图书仅提供预览和简介,请支持正版图书。

更多资源请访问:http://www.tushu007.com